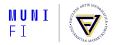

# HMM Algorithms: Trellis and Viterbi

PA154 Language Modeling (5.2)

#### Pavel Rychlý

pary@fi.muni.cz

March 19, 2024

Source: Introduction to Natural Language Processing (600.465) Jan Hajič, CS Dept., Johns Hopkins Univ. www.cs.jhu.edu/~hajic

## HMM: The Two Tasks

- HMM (the general case):
  - five-tuple (S,  $S_0$ , Y,  $P_s$ ,  $P_Y$ ), where:
    - **S** = { $s_1, s_2, ..., s_T$ } is the set of states,  $S_0$  is the initial,
    - Y =  $\{y_1, y_2, \dots, y_v\}$  is the output alphabet,
    - P<sub>3</sub>( $s_j(s_i)$  is the set of prob. distributions of transitions, P<sub>Y</sub>( $y_k(s_i, s_j)$  is the set of output (emission) probability
    - distributions.
- Given an HMM & an output sequence  $Y = \{y_1, y_2, \dots, y_k\}$ 
  - (Task 1) compute the probability of Y;
  - (Task 2) compute the most likely sequence of states which has generated Y.

Pavel Rychlý • HMM Algorithms: Trellis and Viterbi • March 19, 2024

**Creating the Trellis: The Start** 

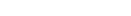

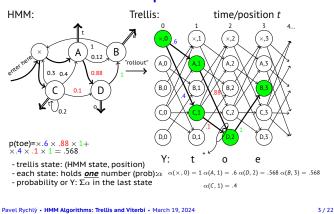

## **Trellis - Deterministic Output**

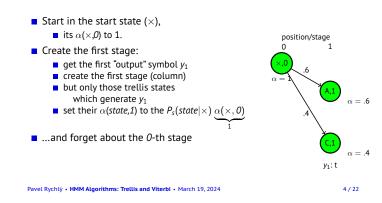

## Trellis: The Next Step

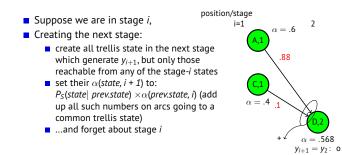

**Trellis: The Last Step** 

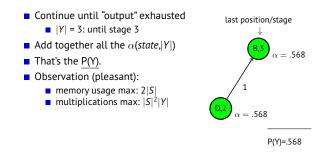

Pavel Rychlý • HMM Algorithms: Trellis and Viterbi • March 19, 2024

2/22

Pavel Rychlý • HMM Algorithms: Trellis and Viterbi • March 19, 2024

5/22

## Trellis: The General Case (still, bigrams)

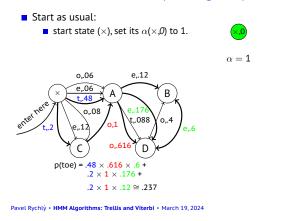

## Trellis: The Complete Example

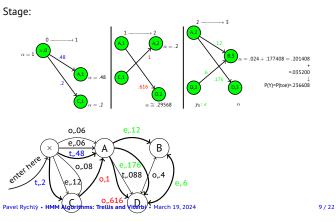

## **Trigrams with Classes**

### More interesting:

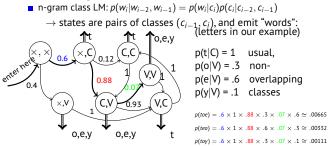

## **General Trellis: The Next Step**

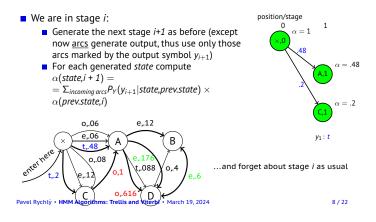

## The Case of Trigrams

### Like before, but:

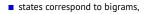

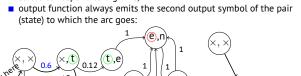

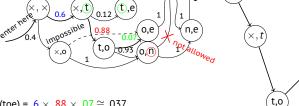

 $p(toe) = .6 \times .88 \times .07 \cong .037$ 

Multiple paths not possible  $\rightarrow$  trellis not really needed

#### 10 / 22

o,e

## **Class Trigrams: the Trellis**

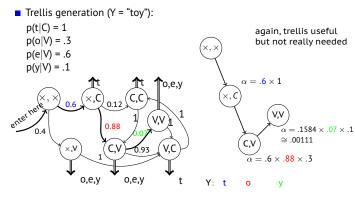

Pavel Rychlý • HMM Algorithms: Trellis and Viterbi • March 19, 2024

12/22

Pavel Rychlý • HMM Algorithms: Trellis and Viterbi • March 19, 2024

11/22

 $p(tty) = .6 \times 1 \times .12 \times 1 \times 1 \times .1 \simeq .0072$ 

7/22

## **Overlapping Classes**

- Imagine that classes may overlap
- e.g. 'r' is sometimes vowel sometimes consonant, belongs to V as well

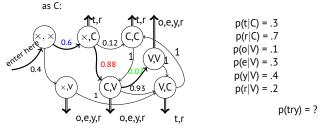

Pavel Rychlý • HMM Algorithms: Trellis and Viterbi • March 19, 2024

13/22

## **Overlapping Classes: Trellis Example**

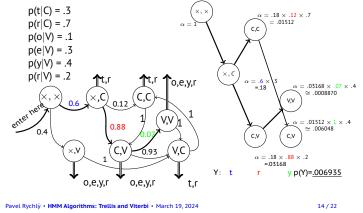

## Trellis: Remarks

- So far, we went left to right (computing  $\alpha$ )
- Same result: going right to left (computing β)
   supposed we know where to start (finite data)
- In fact, we might start in the middle going left and right
- Important for parameter estimation (Forward-Backward Algortihm alias Baum-Welch)
- Implementation issues:
  - scaling/normalizing probabilities, to avoid too small numbers & addition problems with many transitions

Pavel Rychlý • HMM Algorithms: Trellis and Viterbi • March 19, 2024

15/22

17/22

## The Viterbi Algorithm

- Solving the task of finding the most likely sequence of states which generated the observed data
- i.e., finding

$$\begin{split} S_{best} &= argmax_S \mathsf{P}(\mathsf{S}|\mathsf{Y}) \\ \text{which is equal to (Y is constant and thus P(Y) is fixed):} \\ S_{best} &= argmax_S \mathsf{P}(\mathsf{S},\mathsf{Y}) = \end{split}$$

- $= argmax_{S}\mathsf{P}(s_0, s_1, s_2, \dots, s_k, y_1, y_2, \dots, y_k) =$
- $= \operatorname{argmax}_{S} \prod_{i=1..k} \mathsf{P}(y_{1}|s_{i}, s_{i-1}) \mathsf{P}(s_{i}|s_{i-1})$

Pavel Rychlý • HMM Algorithms: Trellis and Viterbi • March 19, 2024

16/22

## The Crucial Observation

Imagine the trellis build as before (but do not compute the αs yet; assume they are o.k.); stage *i*:

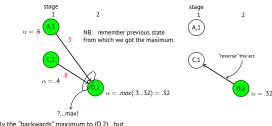

this is certainly the "backwards" maximum to (D,2)...but it <u>cannot change even whenever we go forward</u> (M. Property: Limited History)

Pavel Rychlý • HMM Algorithms: Trellis and Viterbi • March 19, 2024

Viterbi Example

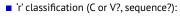

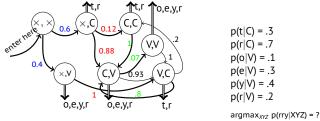

Possible state seq.:  $(\times, V)(V, C)(C, V)[VCV]$ ,  $(\times, C)(C, C)(C, V)[CCV]$ ,  $(\times, C)(C, V)(V, V)[CVV]$ 

## **Viterbi Computation**

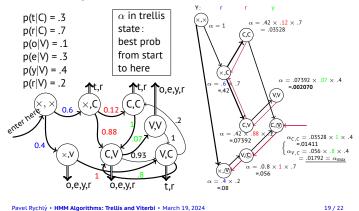

## n-best State Sequences

- Keep track of <u>n</u> best "back pointers":
  Ex.: n= 2: Two "winners":
  - VCV (best)
     CCV (2<sup>nd</sup> best)

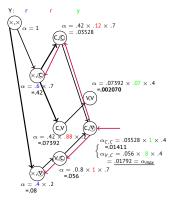

Pavel Rychlý • HMM Algorithms: Trellis and Viterbi • March 19, 2024

20 / 22

## Tracking Back the n-best paths

- Backtracking-style algorithm:
  - Start at the end, in the best of the n states (*s*<sub>best</sub>)
  - Put the other n-1 best nodes/back pointer pairs on stack, except those leading from s<sub>best</sub> to the same best-back state.
- Follow the back "beam" towards the start of the data, spitting out nodes on the way (backwards of course) using always only the <u>best</u> back pointer.
- At every beam split, push the diverging node/back pointer pairs onto the stack (node/beam width is sufficient!).
- When you reach the start of data, close the path, and pop the topmost node/back pointer(width) pair from the stack.
- Repeat until the stack is empty; expand the result tree if necessary.

Pavel Rychlý • HMM Algorithms: Trellis and Viterbi • March 19, 2024

21/22

## Pruning

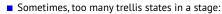

| $\sqrt{A}$       | $\alpha = .002$    |                                                                                                    |
|------------------|--------------------|----------------------------------------------------------------------------------------------------|
| F                | $\alpha = .043$    |                                                                                                    |
| J &              | $\alpha = .001$    | criteria: (a) $\alpha$ < threshold<br>(b) $\Sigma \pi$ < threshold<br>(c) # of states > threshold<br>(get rid of smallest $\alpha$ ) |
| K                | $\alpha = .231$    |                                                                                                    |
| $\sqrt{2}$       | $\alpha = .002$    |                                                                                                    |
| $\sim$           | $\alpha = .000003$ |                                                                                                    |
| $\sqrt{\otimes}$ | $\alpha = .000435$ |                                                                                                    |
| $\mathbf{x}$     | $\alpha = .0066$   |                                                                                                    |
| /                |                    |                                                                                                    |

Pavel Rychlý • HMM Algorithms: Trellis and Viterbi • March 19, 2024

22 / 22